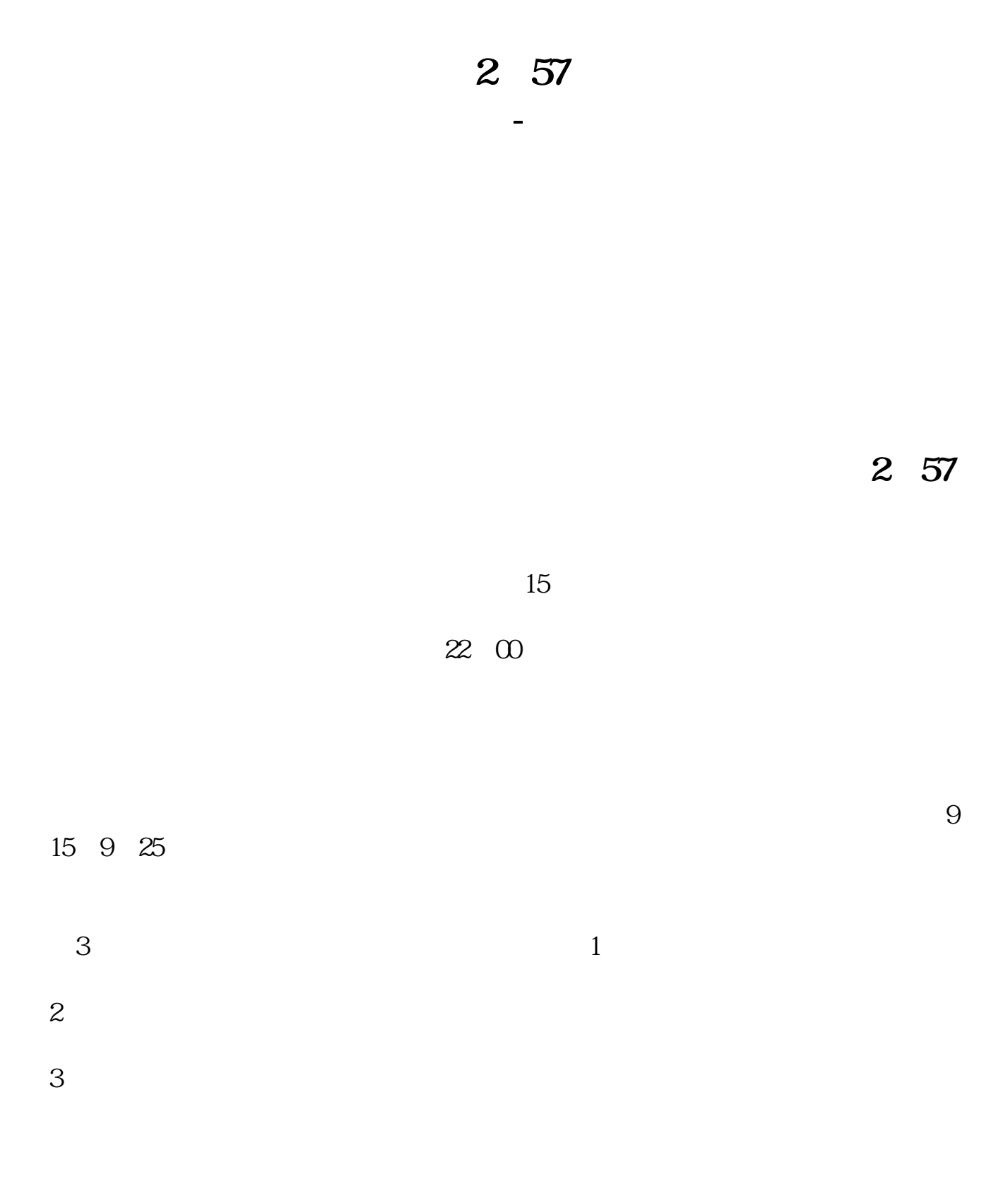

9 20 9 25

9 15——9 20

## $9\quad20--9\quad25\quad14\quad57--15\quad00$

 $\text{``}$  T+1

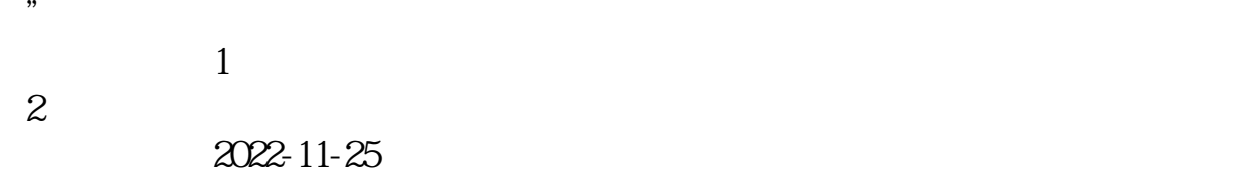

股票卖出方法: 一.传统的限价买入(卖出)法。  $\frac{1}{2}$  , and  $\frac{1}{2}$  , and  $\frac{1}{2}$  , and  $\frac{1}{2}$  , and  $\frac{1}{2}$  , and  $\frac{1}{2}$  , and  $\frac{1}{2}$  , and  $\frac{1}{2}$  , and  $\frac{1}{2}$  , and  $\frac{1}{2}$  , and  $\frac{1}{2}$  , and  $\frac{1}{2}$  , and  $\frac{1}{2}$  , and  $\frac{1}{2}$  , a

二.对方最优价格买入法。 左侧点击"市价买入",报价方式一栏选择"对方最优价格",即可按照这种方式 三.本方最优价格买入法。

左侧点击"市价买入",报价方式一栏选择"本方最优价格",即可按照这种方式 四.即时成交剩余撤销买入法。

左侧点击"市价买入",报价方式一栏选择"即时成交剩余撤销",即可按照这种

五.五档即成剩余撤买入法(全称为最优五档剩余价格撤销)。  $5$ 

 $\frac{1}{2}$  , and  $\frac{1}{2}$  , and  $\frac{1}{2}$  , and  $\frac{1}{2}$  , and  $\frac{1}{2}$  , and  $\frac{1}{2}$  , and  $\frac{1}{2}$  , and  $\frac{1}{2}$  , and  $\frac{1}{2}$  , and  $\frac{1}{2}$  , and  $\frac{1}{2}$  , and  $\frac{1}{2}$  , and  $\frac{1}{2}$  , and  $\frac{1}{2}$  , a 六.全额成交或撤销买入法。

左侧点击"市价买入",报价方式一栏选择"全额成交或撤销",即可按照这种方

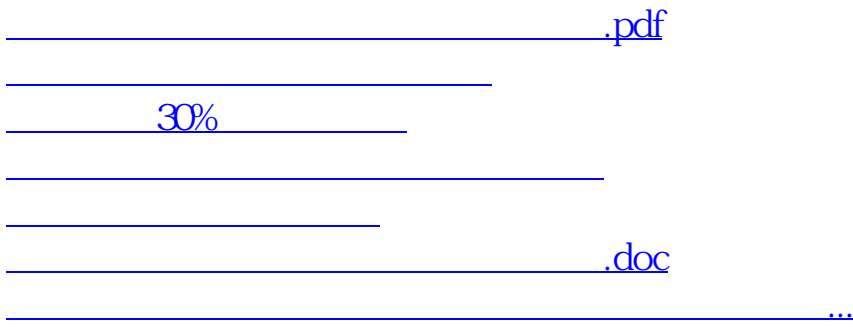

<https://www.gupiaozhishiba.com/author/73229495.html>